**Федеральное государственное бюджетное образовательное учреждение высшего образования «РОССИЙСКАЯ АКАДЕМИЯ НАРОДНОГО ХОЗЯЙСТВА И ГОСУДАРСТВЕННОЙ СЛУЖБЫ ПРИ ПРЕЗИДЕНТЕ РОССИЙСКОЙ ФЕДЕРАЦИИ»**

Сибирский институт управления – филиал РАНХиГС Факультет государственного и муниципального управления Кафедра государственного и муниципального управления

> УТВЕРЖДЕНА кафедрой государственного и муниципального управления Протокол от «25» августа 2016г. №1а

# **РАБОЧАЯ ПРОГРАММА ДИСЦИПЛИНЫ**

**адаптированная для обучающихся инвалидов и обучающихся с ограниченными возможностями здоровья**

# **ВВЕДЕНИЕ В ТЕХНОЛОГИЮ ОБУЧЕНИЯ**

(ФТД.3)

краткое наименование дисциплины – ВТО

по направлению подготовки: 38.03.04 Государственное муниципальное управ-

ление

направленность (профиль): «Административно-государственное управление»

квалификация: Бакалавр

формы обучения: очная, очно-заочная, заочная

Год набора - 2017

Новосибирск, 2016

## **Автор–составитель:**

доцент, к.и.н. Зубов В.Е.

доцент кафедры государственного и муниципального управления Зенков М.Ю.

**Заведующий кафедрой государственного и муниципального управления:** к.полит.н., доцент Березняков Д.В.

# СОДЕРЖАНИЕ

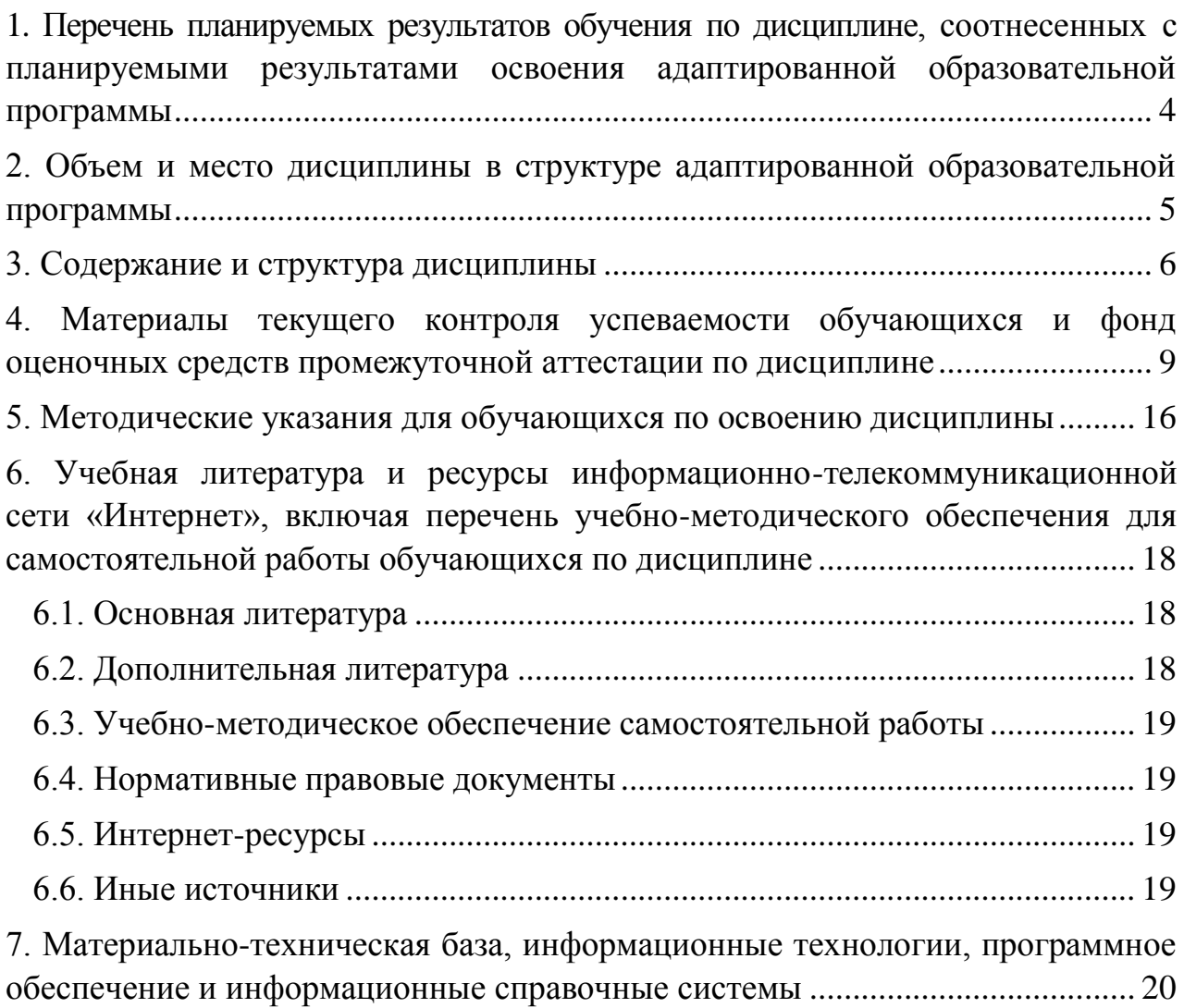

#### <span id="page-3-0"></span>1. Перечень планируемых результатов обучения по дисциплине, соотнесенных планируемыми результатами освоения адаптированной  $\mathbf{c}$ образовательной программы

1.1. Дисциплина ФТД.3 «Введение в технологию обучения» обеспечивает овладение следующими компетенциями с учетом этапа:

Таблица 1

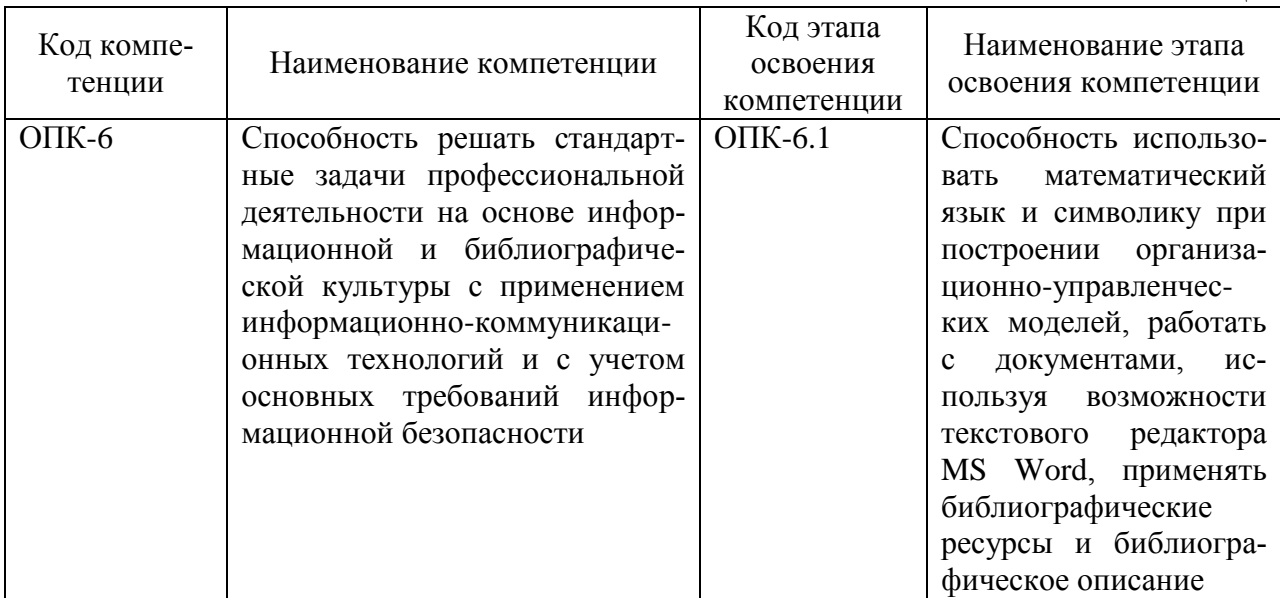

1.2. В результате освоения дисциплины у обучающихся должны быть сформированы:

Таблица 2

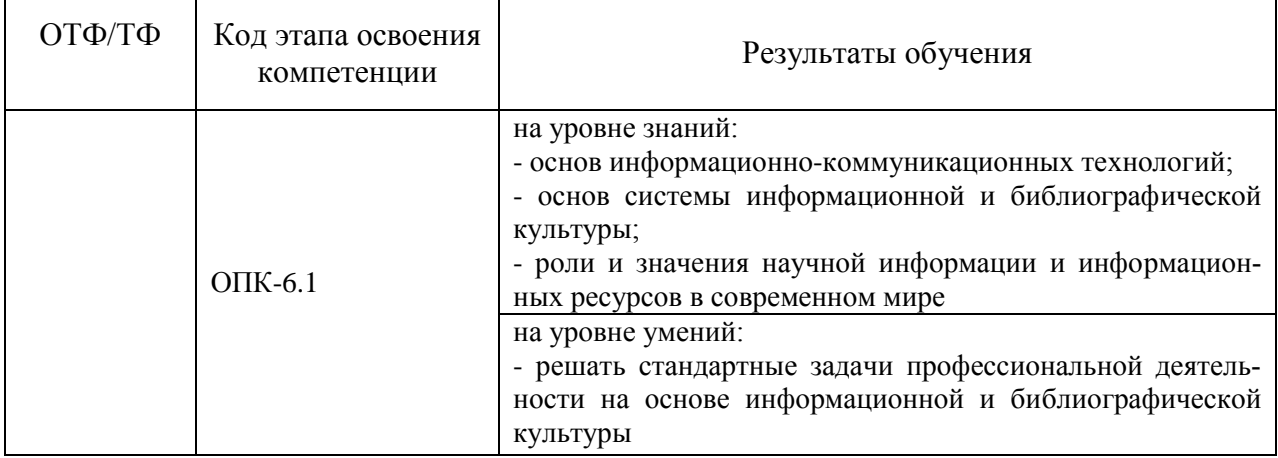

## <span id="page-4-0"></span>**2. Объем и место дисциплины в структуре адаптированной образовательной программы**

## **Объем дисциплины**

Общая трудоемкость дисциплины составляет 1 З.Е.

Количество академических часов, выделенных на контактную работу с преподавателем 6 часов (из занятия семинарского типа – 6 ч.); на самостоятельную работу обучающихся – 26 ч. (заочная форма обучения с ЭО, ДОТ).

## **Место дисциплины**

Дисциплина, как правило, является первой изучаемой по программе учебной дисциплиной. Дисциплина является вводной, базовой для дальнейшего изучения дисциплин направления. Освоение дисциплины опирается на минимально необходимый объем знаний после завершения обучения по программам общеобразовательной средней школы.

После изучения данной дисциплины изучаются следующие дисциплины:

Б1.Б.14 Введение в специальность

Б1.Б.15 Информационные технологии в управлении

Б1.Б.26 Основы делопроизводства

<span id="page-5-0"></span>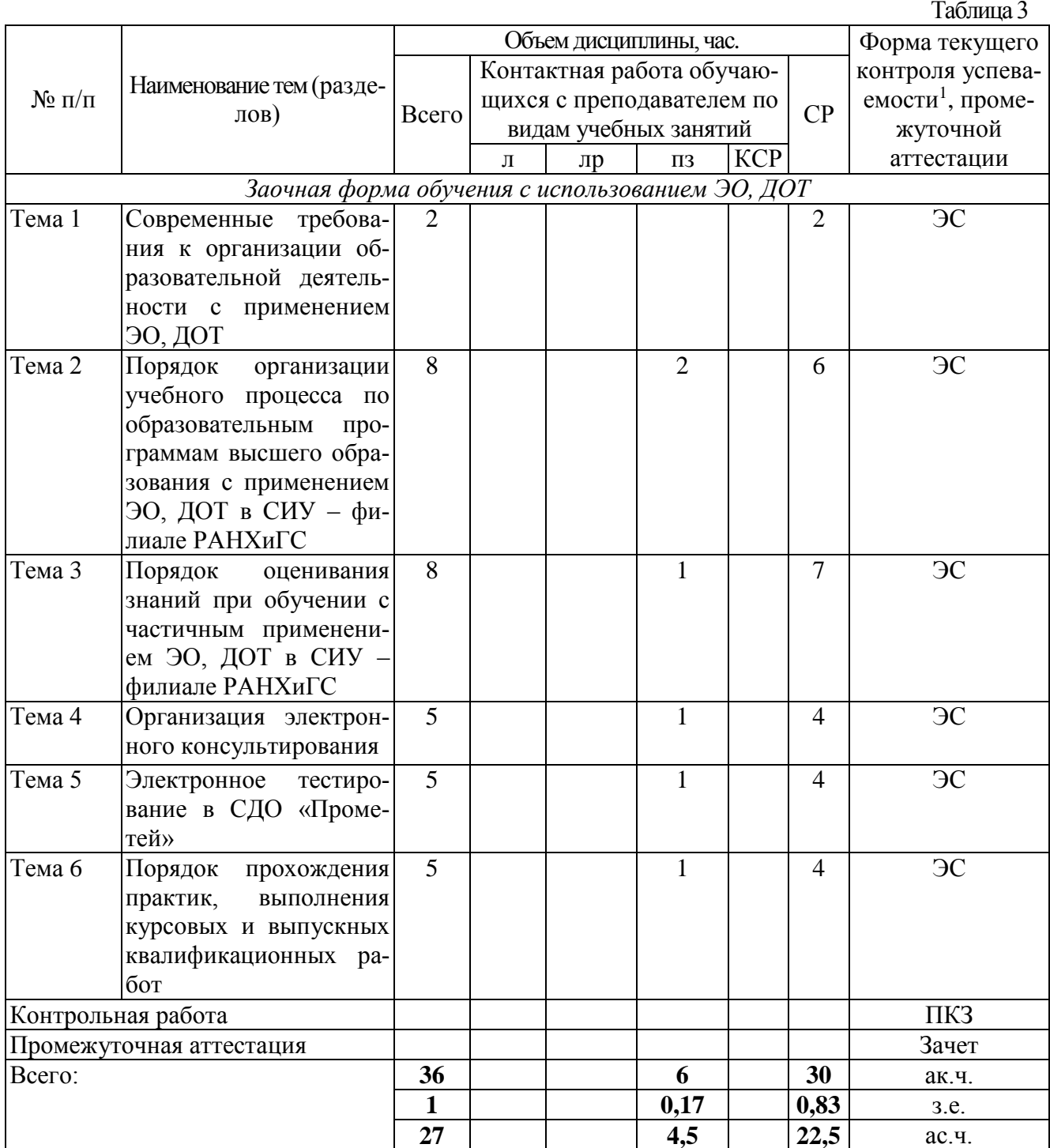

## 3. Содержание и структура дисциплины

<sup>1</sup> Формы текущего контроля успеваемости: электронный семинар (ЭС) (для лиц с нарушениями зрения письменный ответ в виде электронного документа на вопросы электронного семинара с использованием специализированного программного обеспечения или с помощью ассистента; для лиц с нарушениями слуха письменный ответ в виде электронного документа на вопросы электронного семинара, предоставленные в электронном виде в кабинете студента; для лиц с нарушениями опорно-двигательного аппарата - письменный ответ в виде электронного документа на вопросы электронного семинара с помощью ассистента, предоставленные в электронном виде в кабинете студента).

## **Содержание дисциплины**

## *Тема 1. Современные требования к организации образовательной деятельности с применением ЭО, ДОТ*

Эволюция технологий обучения. Появление и развитие технологий электронного и дистанционного обучения.

Законодательство об образовании в России и использование дистанционных образовательных технологий.

Порядок применения организациями, осуществляющими образовательную деятельность, электронного обучения, дистанционных образовательных технологий при реализации образовательных программ. Права и обязанности образовательной организации. Права и обязанности обучающихся.

## *Тема 2. Порядок организации учебного процесса по образовательным программам высшего образования с применением электронного обучения на факультете заочного и дистанционного обучения в СИУ-филиале РАНХиГС*

Учебный план, его структура.

ПКЗ, курсовая работа, электронный семинар, электронное экзаменационное тестирование, электронное консультирование.

Итоговая государственная аттестация и практики. Междисциплинарный государственный экзамен, подготовка и защита выпускной квалификационной работы.

Электронная образовательная среда, ее структура. СДО «Прометей», ее назначение. Организация доступа к электронной образовательной среде, идентификация обучающегося.

Вебинары: порядок их проведения, взаимодействие с преподавателем-тьютором.

Образовательный веб-портал ФЗДО. Личный кабинет обучающегося на веб-портале ФЗДО: функциональные возможности, организация работы и идентификация обучающегосся.

Система оценивания знаний. Итоговая оценка, ее структура.

Академическая задолженность и ее устранение. Порядок досдачи дисциплин. Договор на обучение и его условия.

## *Тема 3. Порядок оценивания знаний обучающихся с применением электронного обучения в СИУ-филиале РАНХиГС*

Промежуточная и итоговая оценка. Шкала баллов, удельный вес различных видов работ в итоговой оценке. Порядок перевода баллов в оценку. Порядок оценивания результатов электронного тестирования. Порядок пересдачи неудовлетворительного результата по дисциплине.

Формы контроля в электронном обучении. Порядок выполнения и отправки ПКЗ, сроки проверки ПКЗ, структура протокола проверки ПКЗ.

Порядок прохождения электронного семинара, проверка ответов на вопросы электронного семинара, общие требования к ответам в ходе семинара, оценка результатов семинара, порядок устранения академической задолженности по электронному семинару; оформление материалов электронного семинара; ознакомление с результатами проведения семинара.

### *Тема 4. Организация электронного консультирования*

Виды консультирования. Ответственные за проведение консультирование. Консультирование специалиста ФЗДО. Консультирование преподавателя кафедры. Консультирование в ходе проведения электронного семинара. Итоговое консультирование. Консультирование на форуме ФЗДО. Консультирование преподавателя-тьютора.

Работа с вопросами обучающихся.

## *Тема 5. Электронное тестирование в СДО «Прометей»*

Назначение электронного тестирования. Место электронного тестирования в учебном процессе.

Виды тестовых заданий («один из многих», «поле ввода», «соответствие», «упорядочение», «область на рисунке», «несколько пропущенных слов»).

Тестирование для самопроверки и итоговое тестирование. Порядок допуска к электронному тестированию. Продолжительность тестирования. Мето тестирования в итоговой оценке по дисциплине.

## *Тема 6. Порядок прохождения практик, выполнения курсовых и выпускной квалификационной работ*

Назначение курсовой работы. Публикация тематики курсовых работ по дисциплине. Выбор темы курсовой работы. Порядок работы с преподавателем при выполнении курсовой работы. Общие требования к оформлению курсовой работы. Содержание и структура курсовой работы. Введение и его структура. Основная часть и ее структура. Заключение и его структура. Библиографический список и организация цитирования источников, правила оформления цитат и библиографического списка. Размещение проекта курсовой работы в личном кабинете на веб-портале ФЗДО. Рецензирование и защита курсовой работы.

Значение практик в учебном процессе. Виды практик. Выбор места прохождения практики. Закрепление руководителя практики. Оформление документов по практике, подготовка и размещение отчета о практике.

Роль выпускной квалификационной работы в итоговой государственной аттестации. Выбор темы выпускной квалификационной работы и места преддипломной практики. Закрепление руководителя выпускной квалификационной работы. Задание на выпускную квалификационную работу, график подготовки выпускной квалификационной работы. Требования к структуре и содержанию выпускной квалификационной работы. Структура введения выпускной квалификационной работы. Структура основной части выпускной квалификационной работы. Библиографический список и организация цитирования, требования к оформлению цитат и библиографического списка. Оформление текста выпускной квалификационной работы. Размещение проекта выпускной квалификационной работы в личном кабинете на веб-портале ФЗДО. Предзащита выпускной квалификационной работы. Проведение проверки выпускной квалификационной работы на антиплагиат. Защита выпускной квалификационной работы.

## <span id="page-8-0"></span>**4. Материалы текущего контроля успеваемости обучающихся и фонд оценочных средств промежуточной аттестации по дисциплине**

4.1. Формы и методы текущего контроля успеваемости обучающихся и промежуточной аттестации

4.1.1. В ходе реализации дисциплины «Введение в технологию обучения» (ФТД.3) используются следующие методы текущего контроля успеваемости обучающихся:

Методы текущего контроля для заочной формы обучения с применением ЭО, ДОТ Таблица 4

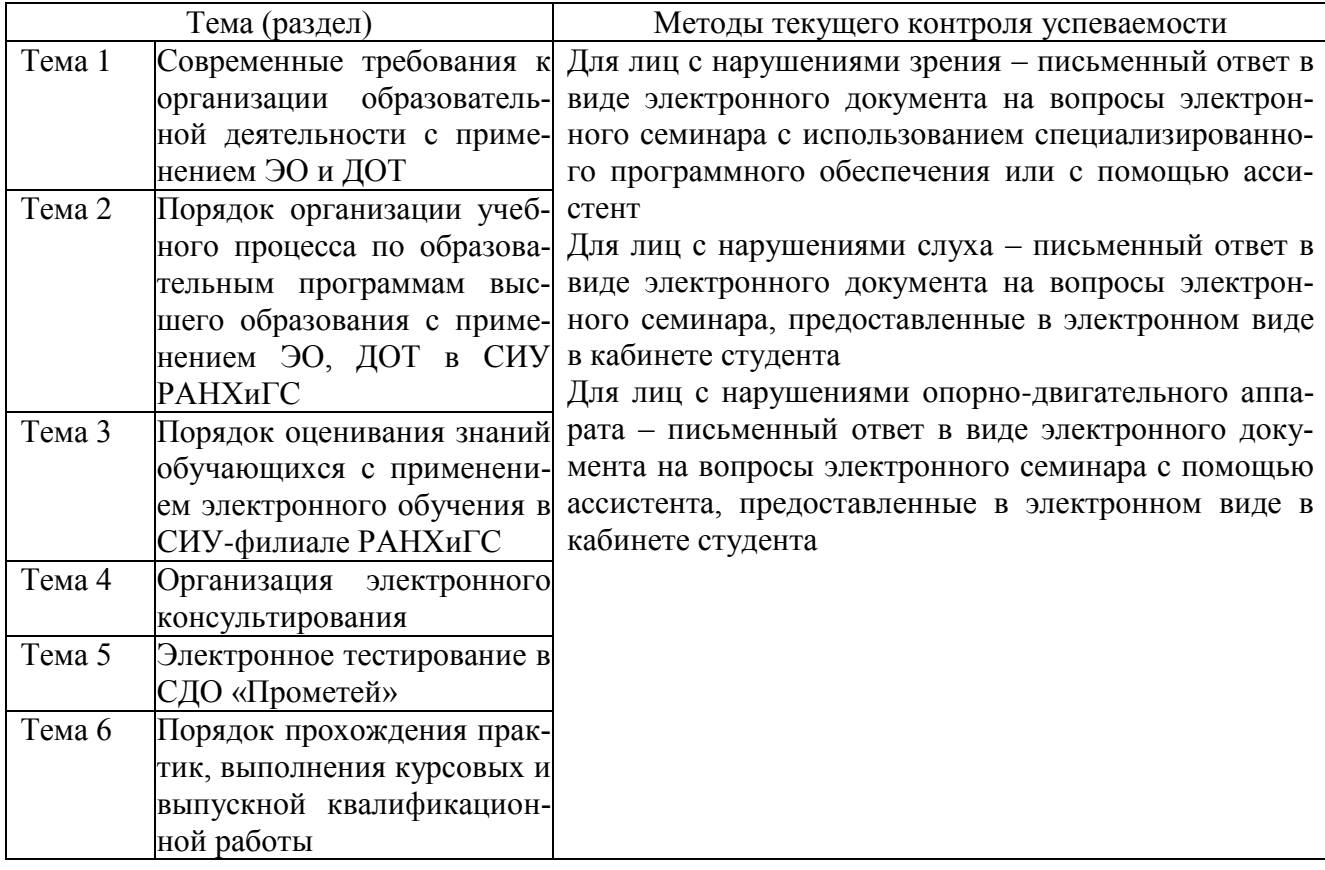

4.1.2. Зачет проводится с применением следующих методов (средств): ПКЗ и тестирование в СДО «Прометей» (заочная форма обучения с применением ЭО и ДОТ).

Для обучающихся с нарушением зрения: зачет проводится в устной (возможно с помощью ассистента или с использованием специализированного программного обеспечения) форме по билетам. Содержание билета доводится до обучающегося ассистентом или с использованием специализированного программного обеспечения.

Для обучающихся с нарушением слуха: зачет проводится в устной (возможно с помощью сурдопереводчика) форме по билетам.

Для обучающихся с нарушением опорно-двигательного аппарата зачет проводится в устной (возможно с помощью ассистента или с использованием специализированного программного обеспечения) форме по билетам.

## 4.2. Материалы текущего контроля успеваемости

Материалы текущего контроля успеваемости предоставляются в формах, адаптированных к конкретным ограничениям здоровья и восприятия информации обучающихся:

- для лиц с нарушениями зрения: в устной форме или в форме электронного документа с увеличенным шрифтом с использованием специализированного программного обеспечения;

- для лиц с нарушениями слуха: в печатной форме или в форме электронного документа;

- для лиц с нарушениями опорно-двигательного аппарата: в устной форме или печатной форме или в форме электронного документа.

При проведении текущего контроля успеваемости обучающихся инвалидов и лиц с ограниченными возможностями здоровья предусматривается использование технических средств, необходимых им в связи с их индивидуальными особенностями. Эти средства могут быть предоставлены СИУ – филиал РАНХиГС или могут использоваться собственные технические средства.

При необходимости инвалидам и лицам с ограниченными возможностями здоровья предоставляется дополнительное время для подготовки ответа или на выполнение заданий.

### **Типовые оценочные средства по теме 1**

*Тематика вопросов электронного семинара*

1. Какие причины побудили развивать технологии электронного и дистанционного обучения?

2. Какие возможности и ограничения определяет законодательство об образовании в России для реализации дистанционных образовательных технологий?

3. Какие обязанности образовательной организации по обеспечению электронного обучения?

*Тематика заданий электронного семинара*

Изложите основные требования к использованию ЭО, ДОТ при освоении образовательных программ, установленные федеральным законом «Об образовании в Российской Федерации».

#### **Типовые оценочные средства по теме 2**

*Тематика вопросов электронного семинара*

1. Нужно ли выполнять ПКЗ, если по дисциплине предусмотрена курсовая работа?

2. Верно ли утверждение: «Выполненное ПКЗ должно быть отравлено на проверку не позднее 15 числа каждого месяца»?

*Тематика заданий электронного семинара*

Перечислите и кратко охарактеризуйте основные виды учебной работы, которые обучающийся должен выполнить в течение семестра

#### **Типовые оценочные средства по теме 3**

*Тематика вопросов электронного семинара*

1. Нужно ли проходить тестирование, если за ПКЗ выставлено 100 баллов?

2. Верно ли утверждение: «Доля ПКЗ в итоговой оценке составляет 70%»?

*Тематика заданий электронного семинара*

Изложите основные требования, предъявляемые к письменному контрольному заданию и раскройте их содержание

### **Типовые оценочные средства по теме 4**

*Тематика вопросов электронного семинара*

1. Обязательно ли участвовать в групповом консультировании?

2. Верно ли утверждение: «За получение допуска на тестирование нужно обращаться к преподавателю-тьютору»?

*Тематика заданий электронного семинара*

Опишите алгоритм действий по размещению сообщения на форуме дисциплины в СДО «Прометей»

## **Типовые оценочные средства по теме 5**

*Тематика устных (письменных) опросов, вопросы электронного семинара*

1. Обязательно ли наличие тестов для самопроверки по дисциплине?

2. Верно ли утверждение: «доля теста в итоговой оценке составляет 40%»?

*Тематика заданий электронного семинара*

Опишите алгоритм действий при прохождении экзаменационного тестирования (с указанием необходимых предварительных условий)

## **Типовые оценочные средства по теме 6**

*Тематика вопросов электронного семинара*

1. Верно ли утверждение, что в период обучения нужно пройти одну практику?

2. Дайте оценку отверждению: «Темы курсовых работ размещены в СДО «Прометей» (0 – неверно, 10 – верно)

*Тематика заданий электронного семинара*

- 1. Опишите алгоритм действий при выборе места практики.
- 2. Опишите алгоритм дейсствий при выборе темы курсовой работы.

Вопросы и задания для устного (письменного) опроса, электронного семинара, темы докладов представлены в УМК-Д.

## 4.3. Оценочные средства для промежуточной аттестации

## **4.3.1. Перечень компетенций с указанием этапов их формирования в процессе освоения адаптированной образовательной программы. Показатели и критерии оценивания компетенций с учетом этапа их формирования**

Таблица 5

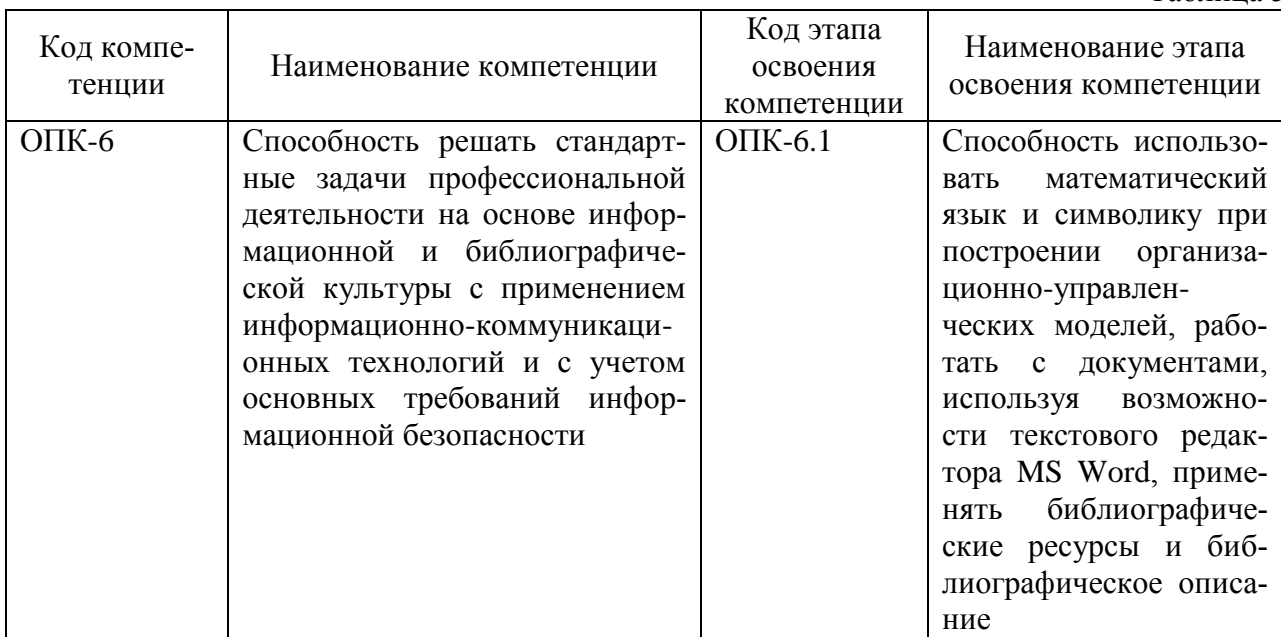

Таблина 6

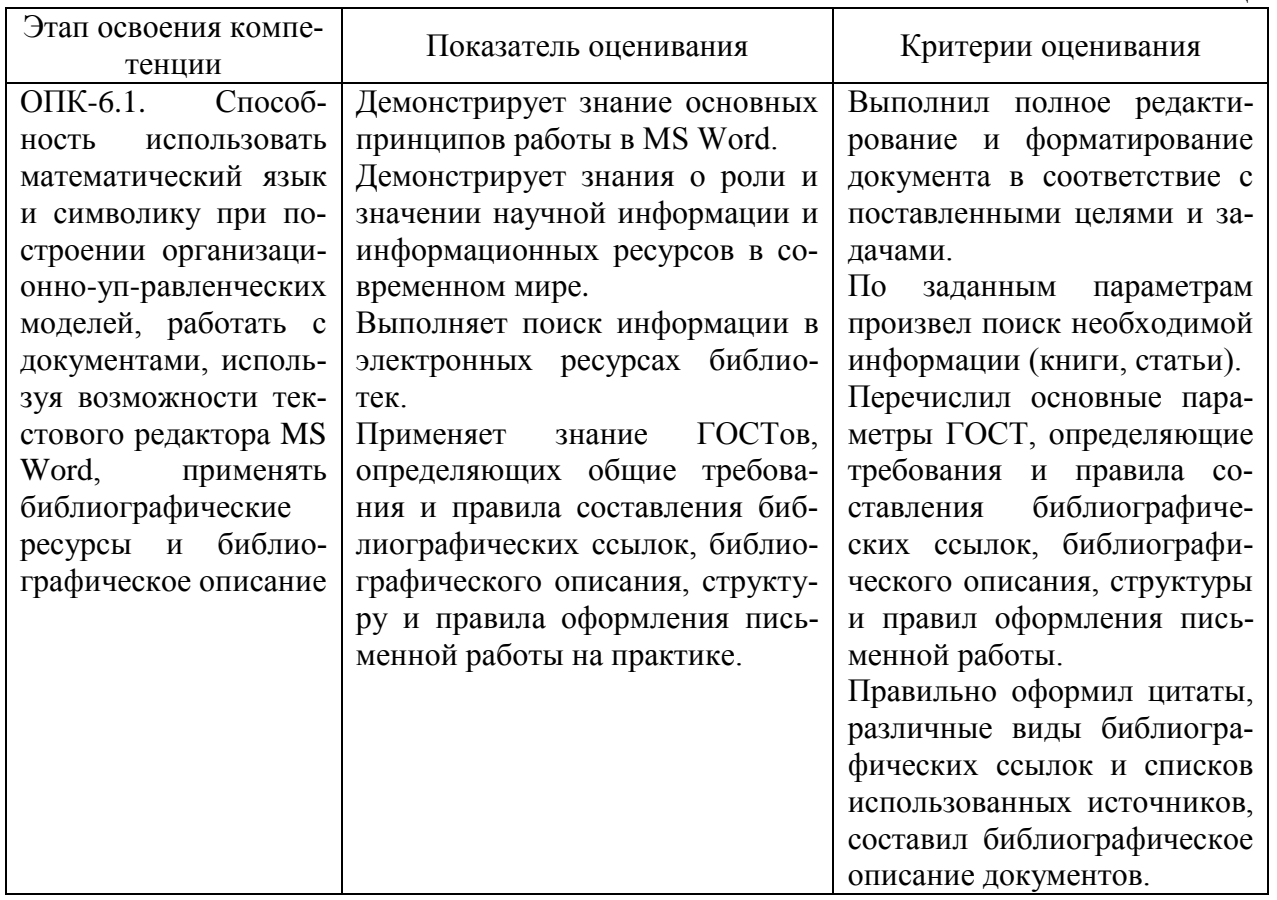

## 4.3.2. Типовые оценочные средства

Оценочные средства промежуточной аттестации предоставляются в доступной фор-Me:

- для лиц с нарушениями зрения: в устной форме или в форме электронного документа с увеличенным шрифтом с использованием специализированного программного обеспечения:

- для лиц с нарушениями слуха: в печатной форме или в форме электронного документа:

- для лиц с нарушениями опорно-двигательного аппарата: в устной форме или печатной форме, или в форме электронного документа.

## Типовые вопросы тестовых заданий

1. В ходе электронного обучения на ФЗДО предусмотрены виды занятий: \*вебинар \*электронный семинар электронная лекция электронный колоквиум. Выбрать два правильных ответа

2. Обучающемуся, для обеспечения доступа к электронным образовательным ресурсам необхолимы<sup>.</sup>

\*веб-камера, \*наушники; \*микрофон; графический редактор; программа для редактирования видео; программа для редактирования видео. Выбрать несколько правильных ответов

3. Доступ к темам курсовых и контрольных работ осуществляется через \*Web-портал ФЗДО Электронную библиотеку СИУ систему "Прометей" электронную ведомость Выбрать один правильный ответ

4. Допуск к электронному тестированию по дисциплинам первого модуля осуществляется при условии

\*сдачи ПКЗ \*прохождения электронного семинара допуска преподавателем наличия разрешения от организатора Выбрать два правильных ответа

5. Учебно-методическая помощь при выполнении курсовой работы оказывается обучающемуся через

\*сервис веб-портала; \*преподавателя-тьютора; путем личной консультаци в центре доступа Выбрать два правильных ответа

6. Письменное контрольное задание пересылается на проверку через  $*$ wев – портал электронную почту на сервер электронную почту преподавателю через систему «Прометей» Выбрать один правильный ответ

7. Студент выполнил ПКЗ 2 ноября. Оно должно быть отправлено на проверку \*1 декабря 3 ноября до 1 декабря в любой день до начала тестирования. Выбрать один правильный ответ

8. Для прохождения повторного тестирования обучающийся должен получить индивидуальную ведомость и

\*допуск

Вставить пропущенное слово

9. Устранение академической задолжности должно быть завершено \*в течение года с момента ее образования в текущем учебном году летом, после окончания учебного года на каникулах Выбрать один правильный ответ

10. Государственная итоговая аттестация выпускников включает защиту выпускной квалификационной работы и

\*государственный экзамен Вставить пропущенные слова

11. Семестрами, на которые, как правило, планируется досдача дисциплин, это  $*3-4$ 

 $1 - 2$ 

 $2 - 3$ 

 $4 - 5$ 

семестр, предшествующий итоговой аттестации Выбрать один правильный ответ

12. Максимальное количество баллов, которое может быть выставлено по какойлибо из форм контроля составляет

 $*100$ 50 200 75  $150$ Выбрать один правильный ответ

Полный перечень тестовых заданий представлен в БТЗ дисциплины, размещен в СДО «Прометей».

## Типовые варианты контрольных работ, ПКЗ

При выполнении ПКЗ ставится задача формирования навыков работы с базами данных, электронными сервисами СДО «Прометей», веб-портала ФЗДО СИУ-филиала РАН-ХиГС, используемыми при организации учебного процесса.

Создайте, оформите в соответствии с требованиями «Положения о письменном контрольном задании по учебной дисциплине образовательной программы с частичным применением электронного обучения, дистанционных образовательных технологий на факультете заочного и дистанционного обучения Сибирского института управления - филиала РАНХиГС» ПКЗ и отправьте его на проверку преподавателю тьютору.

Шкала опенивания

Таблица 7

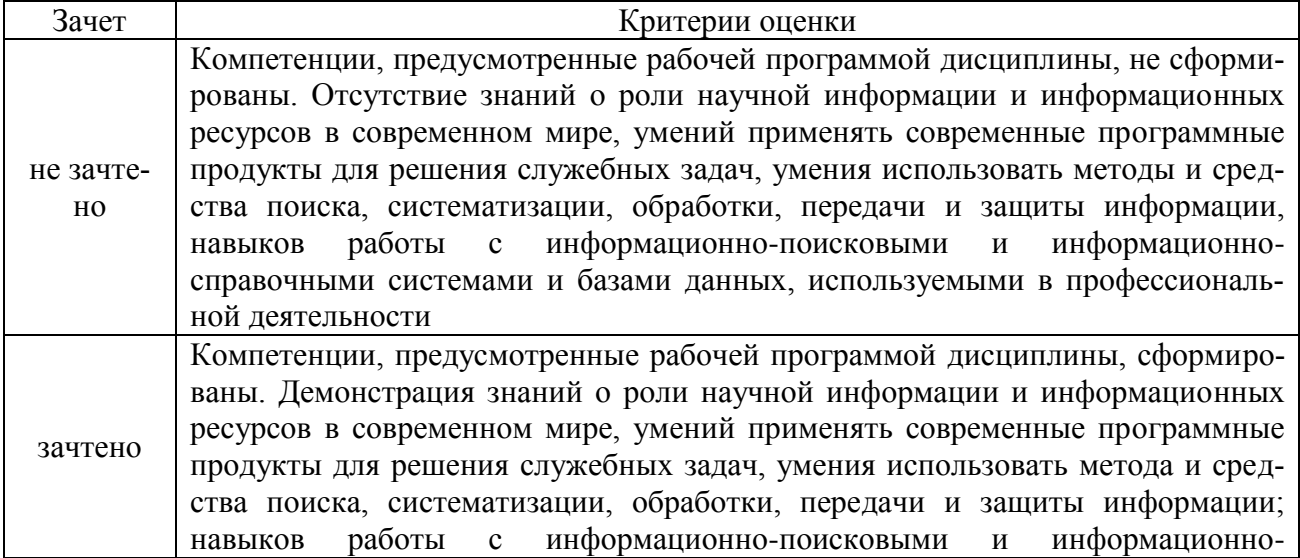

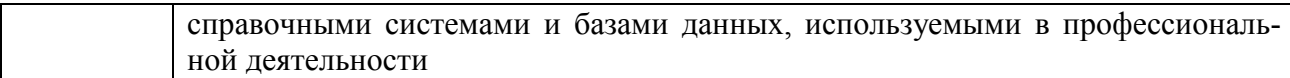

## 4.4. Методические материалы промежуточной аттестации

Промежуточная аттестация по дисциплине «Введение в технологию обучения» проводится в соответствии с фондом оценочных средств в формах, адаптированных к ограничениям здоровья и восприятия информации обучающихся.

Процедура проведения промежуточной аттестации для обучающихся с ограниченными возможностями здоровья и обучающихся инвалидов устанавливается с учетом индивидуальных психофизиологических особенностей. Промежуточная аттестация может проводиться в несколько этапов.

Порядок проведения процедуры оценивания предоставляется в доступной форме:

- для лиц с нарушениями зрения: в устной форме или в форме электронного документа с использованием специализированного программного обеспечения;

- для лиц с нарушениями слуха: в печатной форме или в форме электронного документа;

- для лиц с нарушениями опорно-двигательного аппарата: в устной форме, в печатной форме, в форме электронного документа.

Студент обязан явиться на зачет в указанное в расписании время. Опоздание не допускается. В порядке исключения могут быть допущены лица, предъявившие оправдательные документы, связанные с причинами опоздания.

Во время проведения зачета студентам запрещается иметь при себе и использовать средства связи. Использование материалов, а также попытка общения с другими студентами или иными лицами, в том числе с применением электронных средств связи, несанкционированные перемещения и т.п. являются основанием для удаления студента из аудитории и последующего проставления оценки «неудовлетворительно».

Обучающимся инвалидам и обучающимся с ограниченными возможностями здоровья при необходимости по личному устному или письменному заявлению предоставляется дополнительное время для подготовки ответа или выполнения задания (не более, чем на 30 минут).

Ответы на вопросы и выполненные задания обучающиеся предоставляют в доступной форме:

- для лиц с нарушениями зрения: в устной форме или в письменной форме с помощью ассистента, в форме электронного документа с использованием специализированного программного обеспечения;

- для лиц с нарушениями слуха: в электронном виде или в письменной форме;

- для лиц с нарушениями опорно-двигательного аппарата: в устной форме, в письменной форме, в форме электронного документа (возможно с помощью ассистента).

При проведении процедуры оценивания результатов обучения допускается использование дистанционных образовательных технологий, адаптированных для обучающихся инвалидов и обучающихся с ограниченными возможностями здоровья.

При проведении процедуры оценивания результатов обучения инвалидов и лиц с ограниченными возможностями здоровья предусматривается использование технических средств, необходимых им в связи с их индивидуальными особенностями. Эти средства могут быть предоставлены Сибирским институтом управления – филиалом РАНХиГС или могут использоваться собственные технические средства.

Промежуточная аттестация по дисциплине определяет уровень сформированности этапов компетенций, предусмотренных адаптированной образовательной программой.

По результатам зачета в ведомость выставляется оценка: «зачтено», «не зачтено».

## <span id="page-15-0"></span>**5. Методические указания для обучающихся по освоению дисциплины**

Методические рекомендации по освоению дисциплины «Введение в технологию обучения» студентами заочной формы обучения с применением ЭО, ДОТ» представлены в УМК-Д и размещены на сайте Сибирского института управления – филиала РАНХиГС [http://siu.ranepa.ru/sveden/education/.](http://siu.ranepa.ru/sveden/education/)

Изучение дисциплины начинается с ознакомления с локальными нормативными документами РАНХиГС, СИУ-филиала РАНХиГС, регламентирующими организацию заочного обучения с применением ЭО, ДОТ, размещенными в СДО «Прометей». Также студент руководствуется сообщениями, размещенными специалистами ФЗДО СИУ-филиала РАН-ХиГС, преподавателями-тьюторами в форумах дисциплины «Введение в технологию обучения», «Выпускная квалификационная работа» (предназначенной для взаимодействия, общения студентов и преподавателя-тьютора).

При выполнении самостоятельной работы студентам необходимо обратить особое внимание на самостоятельное изучение рекомендованной учебно-методической (а также научной и популярной) литературы. Самостоятельная работа с учебниками, учебными пособиями, научной, справочной и популярной литературой, материалами периодических изданий и Интернета, статистическими данными является наиболее эффективным методом получения знаний, позволяет значительно активизировать процесс овладения информацией, способствует более глубокому усвоению изучаемого материала, формирует у студентов свое отношение к конкретной проблеме.

Особое внимание следует обратить на изучение действующего законодательства об образовании в России, локальных правовых актов РАНХиГС, СИУ-филиала РАНХиГС.

*Методические указания по подготовке к устному (письменному) опросу*

Подготовка к опросу проводится в ходе самостоятельной работы студентов и включает в себя повторение пройденного материала по вопросам предстоящего опроса. Помимо основного материала студент должен изучить дополнительную рекомендованную литературу и информацию по теме, в том числе с использованием Интернет-ресурсов. В среднем, подготовка к устному опросу по одному семинарскому занятию занимает от 2 до 3 часов в зависимости от сложности темы и особенностей организации студентом своей самостоятельной работы. Опрос предполагает устный ответ студента на один основной и несколько дополнительных вопросов преподавателя. Ответ студента должен представлять собой развёрнутое, связанное, логически выстроенное сообщение. При выставлении оценки преподаватель учитывает правильность ответа по содержанию, его последовательность, самостоятельность суждений и выводов, умение связывать теоретические положения с практикой, в том числе и с будущей профессиональной деятельностью.

## *Методические указания по решению тестовых заданий*

Тест – это объективное стандартизированное измерение, поддающееся количественной оценке, статистической обработке и сравнительному анализу. Тест состоит из конечного множества тестовых заданий, которые предъявляются в течение установленного промежутка времени в последовательности, определяемой алгоритмом тестирующей программы.

В базе тестовых заданий используются следующие формы тестовых заданий: задания открытой формы, задания закрытой формы, задания на установление соответствия, задания на установление правильной последовательности.

К заданиям *закрытой формы* относятся задания следующих типов:

– один из многих (предлагается выбрать один вариант ответа из предложенных);

– многие из многих (предлагается выбрать несколько вариантов ответа из предложенных);

– область на рисунке (предлагается выбрать область на рисунке).

В тестовых заданиях данной формы необходимо выбрать ответ (ответы) из предложенных вариантов. Ответы должны быть однородными, т.е. принадлежать к одному классу, виду и роду. Количество вариантов ответов не менее 3-х, и не более 7.

Задания *открытой формы* служат для определения степени усвоения фактологических событий. Соответственно дидактическими единицами являются: понятия, определения, правила, принципы и т.д.

К заданиям открытой формы относятся:

– поле ввода (предлагается поле ввода, в которое следует ввести ответ);

– несколько пропущенных слов (предлагается заполнить пропуски);

– несколько полей ввода (предлагается ввести несколько значений).

Задание открытой формы имеет вид неполного утверждения, в котором отсутствует один (или несколько элементов), который (которые) необходимо вписать или ввести с клавиатуры компьютера. Требование к данному тестовому заданию – четкая формулировка, требующая однозначного ответа. Каждое поле ввода соответствует одному слову. Количество пропусков (полей ввода) не должно быть больше трех (для тестовых заданий типа «Несколько полей ввода» допускается до пяти). Рекомендуется задание формулировать так, чтобы ответ был в именительном падеже. Образцовое решение (правильный ответ) должно содержать все возможные варианты ответов (синонимичный ряд, цифровая и словесная форма чисел и т.д.).

Задания *на установление соответствия* служат для определения степени знания о взаимосвязях и зависимостях между компонентами учебной дисциплины.

Задание имеет вид двух групп элементов (столбцов) и формулировки критерия выбора соответствия. Соответствие устанавливается по принципу 1:1. Т.е. одному элементу 1-ой группы (левого столбца) соответствует только один элемент 2-ой группы (правого столбца).

В тестовом задании *на упорядочение* предлагается установить правильную последовательность предложенных объектов (слова, словосочетания, предложения, формулы, рисунки и т.д.).

*Методические указания по подготовке контрольной работы, ПКЗ*

Контрольная работы должна быть правильно оформлена. Титульный лист является первой страницей работы и содержит следующие реквизиты:

- полное наименование образовательного учреждения,
- наименование факультета и кафедры,
- тема контрольной работы,
- сведения об авторе работы,
- сведения о руководителе,
- местонахождение образовательного учреждения,
- год написания работы.

Текст контрольной работы оформляется печатным способом на одной стороне листа бумаги формата А4 с помощью текстового редактора Times New Roman через 1,5 интервала. Цвет шрифта должен быть черным, высота букв, кегль (шрифт) – 14. Полужирный шрифт не применяется. Текст работы следует печатать, соблюдая следующие размеры полей: правое – 10 мм, верхнее и нижнее – 20 мм, левое – 30 мм.

*Методические указания по подготовке электронного семинара*

При подготовке ответов на вопросы электронного семинара необходимо подобрать источники (нормативные правовые акты, статьи, учебные пособия), с помощью которых надо сформировать собственный ответ. В ответе укажите ссылку на соответствующие источники, как правило недопустимо воспроизводить текст источника полностью. Ответ должен быть полным, раскрывать все вопросы, поставленные перед обучающимся преподавателем, в нем должны быть представлены примеры (из нормативных правовых актов, исторических или актуальных событий). Недопустимо использовать ответы других обучающихся для подготовки собственного ответа.

## <span id="page-17-0"></span>**6. Учебная литература и ресурсы информационнотелекоммуникационной сети «Интернет», включая перечень учебнометодического обеспечения для самостоятельной работы обучающихся по дисциплине**

## 6.1. Основная литература

<span id="page-17-1"></span>1. Красильникова, В. А. Информационные и коммуникационные технологии в образовании [Электронный ресурс] : учебное пособие / В.А. Красильникова. - Электрон. дан. - Москва : Директ-Медиа, 2013. - 231 с. - Доступ из ЭБС «Унив. б-ка ONLINE». - Режим доступа : [http://biblioclub.ru/index.php?page=book&id=209292,](http://biblioclub.ru/index.php?page=book&id=209292) требуется авторизация. - Загл. c экрана.

2. Красильникова, В. А. Использование информационных и коммуникационных технологий в образовании [Электронный ресурс] : учебное пособие / В. А. Красильникова. - Электрон. дан. - Москва : Директ-Медиа, 2013. - 292 с. - Доступ из ЭБС «Унив. б-ка ONLINE». - Режим доступа : [http://biblioclub.ru/index.php?page=book&id=209293,](http://biblioclub.ru/index.php?page=book&id=209293) требуется авторизация. - Загл. c экрана.

## 6.2. Дополнительная литература

<span id="page-17-2"></span>1. Ахметова, Д. З. Дистанционное обучение: от идеи до реализации [Электронный ресурс] : монография / Д. З. Ахметова ; Институт экономики, управления и права (г. Казань). - Электрон. дан. - Казань : Познание, 2009. - 176 с. - Доступ из ЭБС «Унив. б-ка ONLINE». - Режим доступа: [http://biblioclub.ru/index.php?page=book&id=258034,](http://biblioclub.ru/index.php?page=book&id=258034) требуется авторизация. - Загл. c экрана.

2. Киян, А. В. Опыт управления качеством педагогических технологий дистанционного обучения [Электронный ресурс] : монография / А.В. Киян ; Негосударственное образовательное учреждение высшего профессионального образования Московский институт энергобезопасности и энергосбережения, Кафедра гуманитарных и социальноэкономических дисциплин. - Электрон. дан. - Москва : МИЭЭ, 2010. - 92 с. - Доступ из ЭБС «Унив. б-ка ONLINE». - Режим доступа: [http://biblioclub.ru/index.php?page=book&id=336033,](http://biblioclub.ru/index.php?page=book&id=336033) требуется авторизация. - Загл. с экрана.

3. Киян, А. В. Педагогические технологии дистанционного обучения [Электронный ресурс] : монография / А. В. Киян ; Негосударственное образовательное учреждение высшего профессионального образования Московский институт энергобезопасности и энергосбережения, Кафедра гуманитарных и социально-экономических дисциплин. - Электрон. дан. - Москва : МИЭЭ, 2011. - 204 с. - Доступ из ЭБС «Унив. б-ка ONLINE». - Режим доступа: [http://biblioclub.ru/index.php?page=book&id=336034,](http://biblioclub.ru/index.php?page=book&id=336034) требуется авторизация. - Загл. c экрана.

4. Положение об электронном консультировании [Электронный ресурс] : приложение к приказу № 152-468 (осн) от 29.09.2016. - Режим доступа: [http://siu.ranepa.ru/fzdo/cabinet/poloj-pr.asp?pr=2,](http://siu.ranepa.ru/fzdo/cabinet/poloj-pr.asp?pr=2) требуется регистрация. - Загл. c экрана.

5. Порядок организации учебного процесса по образовательным программам высшего образования заочной формы обучения с частичным применением электронного обучения, дистанционных образовательных технологий на факультете заочного и дистанционного обучения Сибирского института управления-филиала РАНХиГС [Электронный ресурс] : приложение к приказу №152-411(осн) от 30.08.2016. - Режим доступа: [http://siu.ranepa.ru/fzdo/cabinet/poloj-pr.asp?pr=2,](http://siu.ranepa.ru/fzdo/cabinet/poloj-pr.asp?pr=2) (требуется регистрация). - Загл. c экрана.

6. Порядок проверки и оценки курсовой работы по учебной дисциплине образовательной программы с применением электронного обучения на факультете заочного и дистанционного обучения Сибирского института-филиала РАНХиГС» [Электронный ресурс] : приложение к приказу № 152-468 (осн) от 29.09.2016. - Режим доступа: [http://siu.ranepa.ru/fzdo/cabinet/poloj-pr.asp?pr=2,](http://siu.ranepa.ru/fzdo/cabinet/poloj-pr.asp?pr=2) требуется регистрация. - Загл. c экрана.

7. Порядок формирования и ведения электронной зачетной книжки обучающегося по образовательным программам с применением электронного обучения на факультете заочного и дистанционного обучения Сибирского института управления –филиала РАН-ХиГС. [Электронный ресурс] : приложение к приказу № 152-413(осн) от 06.09.2016. - Режим доступа: [http://siu.ranepa.ru/fzdo/cabinet/poloj-pr.asp?pr=2,](http://siu.ranepa.ru/fzdo/cabinet/poloj-pr.asp?pr=2) требуется регистрация. - Загл. c экрана.

6.3. Учебно-методическое обеспечение самостоятельной работы

<span id="page-18-0"></span>1. Методические рекомендации по освоению дисциплины «Введение в технологию обучения» студентами заочной формы обучения с применением ЭО, ДОТ.

6.4. Нормативные правовые документы

<span id="page-18-1"></span>1. Федеральный закон от 29.12.2012 № 273-ФЗ «Об образовании в Российской Федерации» // Рос. газета, 31.12.2012.

2. Приказ Минобрнауки России от 9 января 2014 г. № 2 «Об утверждении Порядка применения организациями, осуществляющими образовательную деятельность, электронного обучения, дистанционных образовательных технологий при реализации образовательных программ» //<http://минобрнауки.рф/documents/6045>

## 6.5. Интернет-ресурсы

<span id="page-18-2"></span>1. Сибирский институт управления – филиал Российской академии народного хозяйства и государственной службы при Президенте РФ [Электронный ресурс] - Режим доступа: http://siu.ranepa.ru/, требуется авторизация— Загл. с экрана.

2. Факультет заоного и дистанционного обучения СИУ – филиала РАНХиГС [Электронный ресурс] - Режим доступа: http://siu.ranepa.ru/fzdo/, требуется авторизация— Загл. с экрана.

<span id="page-18-3"></span>3. СДО «Прометей» (СИУ – филиал РАНХиГС) [Электронный ресурс] - Режим доступа: http://promdz.sapanet.ru/, требуется авторизация— Загл. с экрана.

6.6. Иные источники Не имеется.

## <span id="page-19-0"></span>**7. Материально-техническая база, информационные технологии, программное обеспечение и информационные справочные системы**

Учебные аудитории для проведения занятий лекционного типа - экран, компьютер с подключением к локальной сети института, и выходом в Интернет, звуковой усилитель, антиподавитель, мультимедийный проектор, столы аудиторные, стулья, трибуна настольная, доска аудиторная.

Учебные аудитории для проведения занятий практического типа - столы аудиторные, стулья, трибуна, доска аудиторная, компьютер с выходом в Интернет, мультимедийный проектор, экран.

Помещения для самостоятельной работы обучающихся - компьютеры с подключением к локальной сети института (включая правовые системы) и Интернет, столы аудиторные, стулья, доски аудиторные.

Центр интернет-ресурсов - компьютеры с выходом в Интернет, автоматизированную библиотечную информационную систему и электронные библиотечные системы: «Университетская библиотека ONLINE», «Электронно-библиотечная система издательства ЛАНЬ», «Электронно-библиотечная система издательства «Юрайт», «Электронно-библиотечная система IPRbooks», «Университетская Информационная Система РОССИЯ», «Электронная библиотека диссертаций РГБ», «Научная электронная библиотека eLIBRARY», «EBSCO», «SAGE Premier». Система федеральных образовательных порталов «Экономика. Социология. Менеджмент», «Юридическая Россия», Сервер органов государственной власти РФ, Сайт Сибирского Федерального округа и др. Справочные правовые системы «Гарант», «КонсультантПлюс», «КонсультантПлюс-Регион».

Библиотека - компьютеры с подключением к локальной сети филиала и Интернет, Wi-Fi, столы аудиторные, стулья.

Видеостудия для вебинаров - оборудованные компьютерами с выходом в Интернет, оснащенные веб-камерами и гарнитурами (наушники+микрофон), столами и стульями.

Используемое программное обеспечение - MS Word, MS Excel, Acrobat Reader, MS Power Point (или иной редактор презентаций); интернет-браузеры Google Chrome, Yandex, Internet Explorer; программы просмотра видео (MS Media Player, и другие совместимые с ПО); iSpring Free Cam8.

Для обучающихся с нарушениями зрения: NVDA (Non Visual Desktop Access) - свободная, с открытым исходным кодом программа для MS Windows, которая позволяет незрячим или людям с ослабленным зрением работать на компьютере без применения зрения, выводя всю необходимую информацию с помощью речи; экранная лупа – программа экранного увеличения; экранный диктор (на англ.яз) – программа синтеза речи;

Для обучающихся с нарушениями слуха: Speech logger– программа перевода речи в текст.

Доступ к информационным и библиографическим ресурсам в сети Интернет для каждого обучающегося инвалида или обучающегося с ограниченными возможностями здоровья обеспечен предоставлением ему не менее чем одного учебного, методического печатного и / или электронного издания по дисциплине (включая электронные базы периодических изданий), в формах, адаптированных к ограничениям их здоровья и восприятия информации:

- для обучающихся с нарушениями зрения: в форме электронного документа с использованием специализированного программного обеспечения;

- для обучающихся с нарушениями слуха: в печатной форме, в форме электронного документа;

- для обучающихся с нарушениями опорно-двигательного аппарата: в печатной форме, в форме электронного документа.

Материалы дисциплины «Введение в технологию обучения» размещены на портале Сибирского института управления – филиала РАНХиГС, в СДО «Прометей».